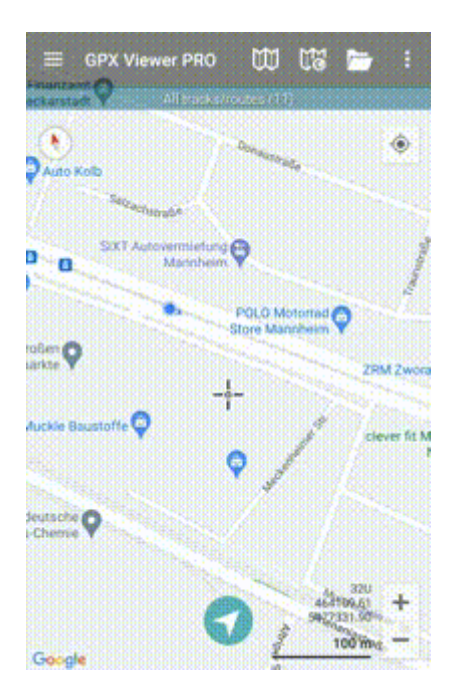

From:

<https://docs.vecturagames.com/gpxviewer/> - **GPX Viewer User Guide**

Permanent link: **[https://docs.vecturagames.com/gpxviewer/doku.php?id=docs:functions\\_track\\_recording&rev=1655892244](https://docs.vecturagames.com/gpxviewer/doku.php?id=docs:functions_track_recording&rev=1655892244)**

Last update: **2022/06/22 10:04**

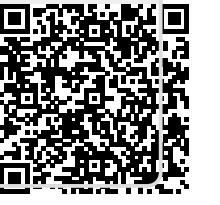